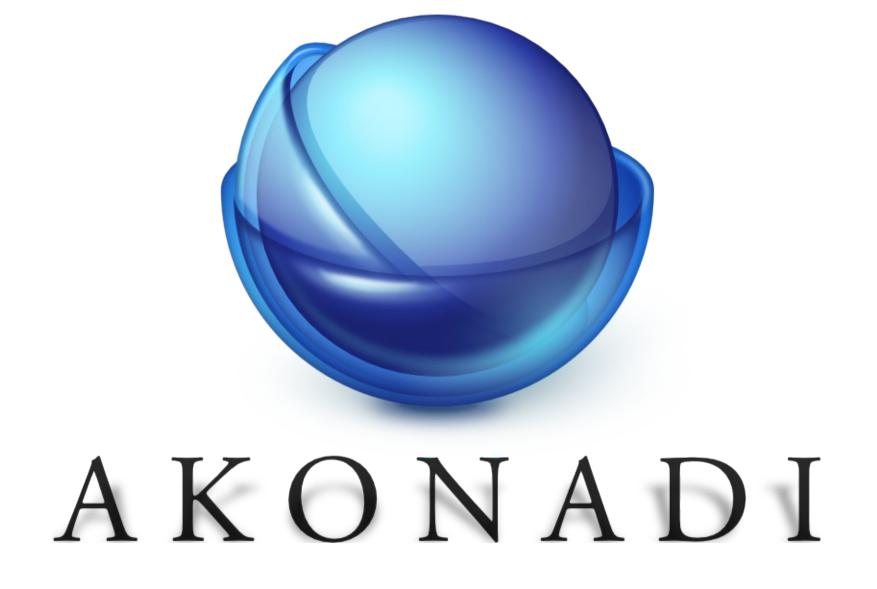

#### Why rewrite the foundation of KDE PIM?

#### KResource

- Designed 10 years ago for small amounts of data
- Synchronous access
- No code sharing
- Hard to extend
- No change notifications
- No shared data
- (Ab-)Used way beyond its capabilities

#### Goals

- Fix all of the above
- Provide a unified API to access PIM data, independent of the actual data source
- Provide flexible cache policies for remote data
- Fast virtual folders, representing search results
- Usable for the whole free desktop

#### Chaos korn kmailcvt libkpimutils libkpgp libkcal libkdepim kfile-plugins konsolekalendar libktnef libsynd ication libkleo libkmime knode \* kdgantt mimelib libkholidays (ktnef) libkpimidentities libksieve akregator (kaddre ssbook) kioslave ) (kleopatra) libakonadi kmail korganizer kalarm knotes kode plugins kresources + ktimetracker wizards kontact

# Design

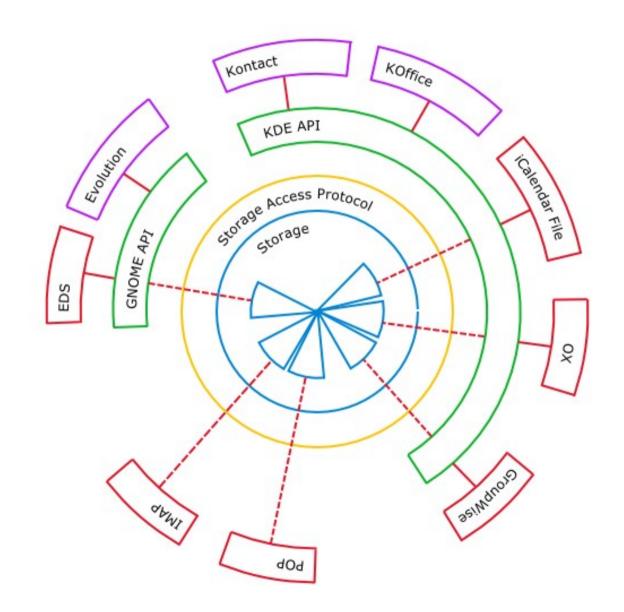

#### Server

- Fully type independent
- Caches remote data
- Change notifications
- Conflict detection
- Based on MySQL
- Depends only on Qt

# Protocol

- Data access
  - Based on IMAP
  - Optimized for high throuput
  - Data encoded using standard formats
- Change notification, control methods
  - D-Bus
  - Optimized for easy use
- Platform and toolkit independent

# **Basic Objects**

- Filesystem-like structure
  - Collections
  - Items
- Items consist of
  - A payload, consisting of one or more parts
  - Arbitrary attributes

# **Client Library**

- libakonadi: Qt/KDE based
  - C++
  - Ruby
  - Python
  - C#
- Mostly type-independent
- Type-specific plugins

# API

- Low-level
  - Job based
  - Asynchronous
- High-level
  - Qt Model/View
- Change monitoring and recording/replay

#### **Resource Agents**

- Connect Akonadi to external data sources
  - Local files (ical, vcard, maildir,...)
  - Mail or groupware servers
  - Web services (facebook, del.ico.us, ...)
- Translate data formats
- Replay offline changes

## **Other Agents**

- Implement functionality not limited to a single application
- Operate autonomously on PIM data
- Examples
  - Indexing
  - Mail threading
  - Filtering
  - ..

#### Status

- Server and client library first released with KDE 4.1
- First users: Mailody, KPilot
- Supported types:
  - Mail
  - Contacts
  - Calendar
  - RSS feeds
  - Bookmarks

# Roadmap for KDE 4.2

- Use Akonadi for contacts and calendar data for all of KDE PIM
- Limit porting work by using KResource
  <-> Akonadi bridges
  - Allows to use KResource based backends with Akonadi
  - Transparent for old applications